## Gift Form St. Mark's Evangelical Lutheran Church Foundation

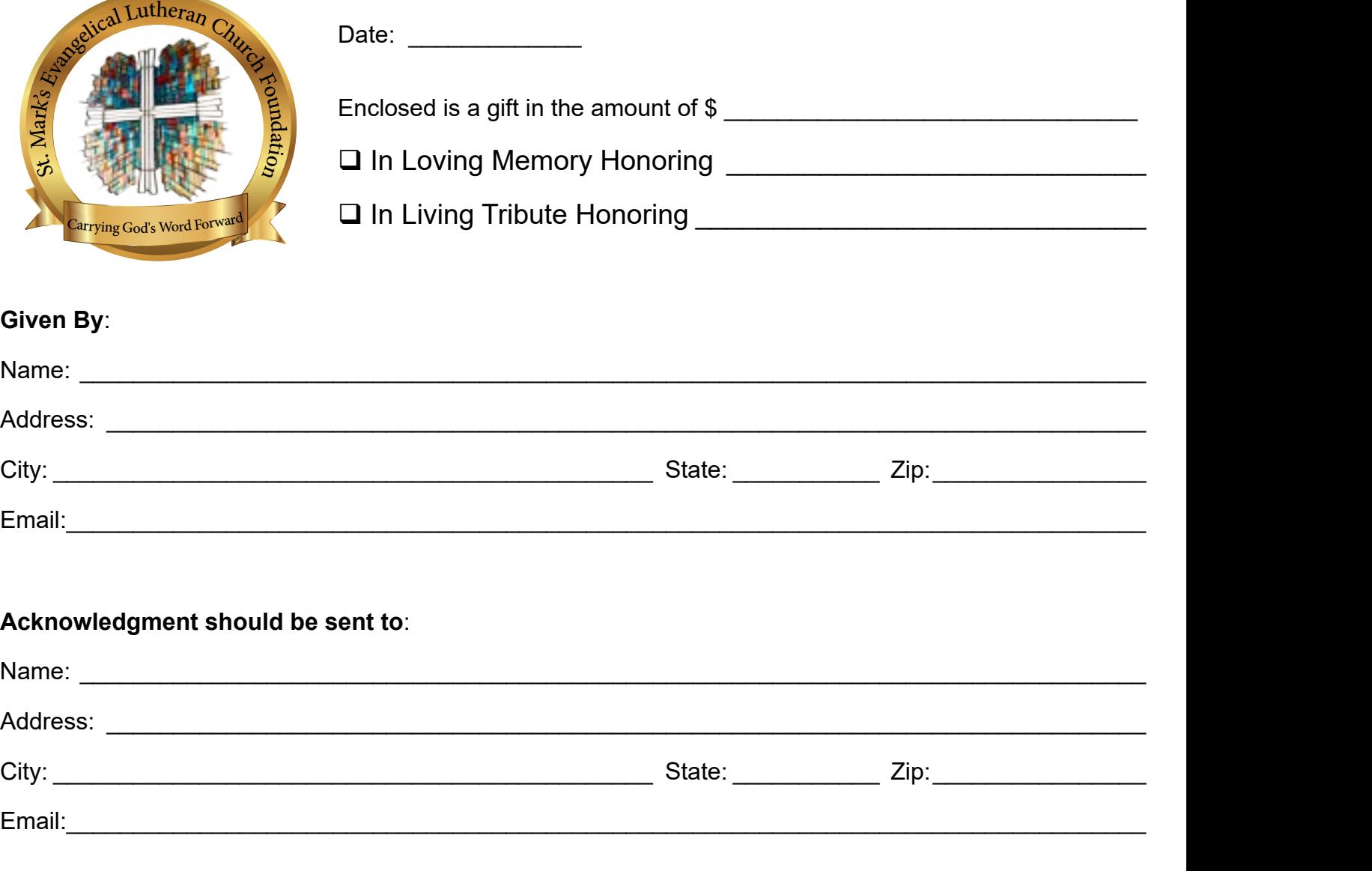

## • **You may remit this form by mailing to: St. Mark's Evangelical Lutheran Church Foundation 2499 N. Helen Street, North St. Paul, MN 55109**

- • **Questions can be emailed to: stmarksnspfoundation@gmail.com**
	- Scan QR code below to submit donation online: n preference.

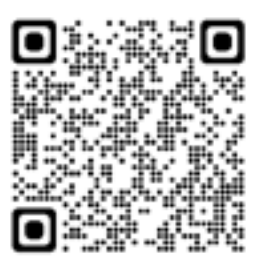